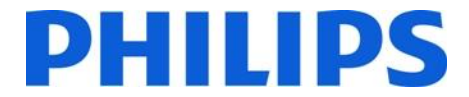

**Philips S.p.A. Healthcare**  Via G. Casati, 23 20900 Monza

Spett.le

c.a. Direzione Generale

Data: Rif : c(anno)-mese-giorno-mn.

#### Oggetto: **INFORMAZIONE DI SICUREZZA PER SOFTWARE QLAB VERSIONI 10 e 10.1.x CON PLUG IN a2DQ E/O aCQM.**

Con la presente desideriamo informarVi che la nostra fabbrica ha deciso di intraprendere un'azione migliorativa (FCO79500316) sul modello di apparecchiature specificato in oggetto di cui una o più di esse ci risultano essere installate presso il Vs. Ente.

Philips Healthcare che è particolarmente attenta agli aspetti legati alla sicurezza dei suoi prodotti, ha deciso di informare i clienti utilizzatori di software Qlab versioni 10 e 10.1.x con Plug-in a2DQ e/o aCMQ installate su ecografi Philips, sulle contromisure da adottare.

A tal proposito Vi preghiamo di divulgare l'informazione di sicurezza allegata a tutto il personale operativo di reparto, di far rispettare dallo stesso le disposizioni riportate e conservare la presente comunicazione fino al completamento dell'azione migliorativa.

Philips provvederà a risolvere il problema esposto tramite l'aggiornamento del software QLAB inviandoVi il CD necessario per l'installazione dell'aggiornamento. Vi preghiamo di restituire a Philips il Modulo Risposta Cliente allegato, debitamente compilato, entro 5 giorni dal ricevimento della nuova versione software. In caso di dubbi potete contattarci tramite il nostro Centro Risposta Clienti al numero **800/232100** o via email **AssistenzaTecnicaHC@philips.com.**

Copia della presente comunicazione, inviata tramite raccomandata ad ogni singolo cliente utilizzatore di apparecchiature interessate dalla specifica azione di FCO, e' stata inoltrata all'Autorita' Competente, in linea con le linee guida europee per la vigilanza sui dispositivi medici.

Scusandoci per il disagio, restiamo a disposizione per ogni dubbio o chiarimento in merito.

Philips S.p.A. Sede Legale: Tel: 039-203.1 P.IVA 00856750153

Healthcare – Via L. Mascheroni 5 – 20123 Milano sede operativa<br>
Via G. Casati, 23 – 20900 Monza Registro imprese Milano, Codice Fis Registro imprese Milano, Codice Fiscale R.E.A. Milano: n. 88001 Direzione e coordinamento : Koninklijke Philips Electronics N.V. www.philips.com Registro produttori AEE n. IT08010000000099

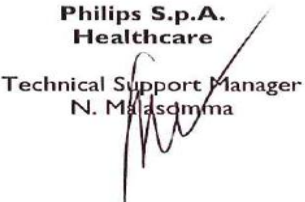

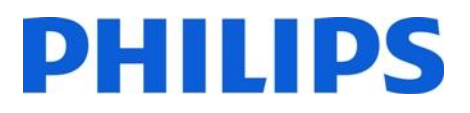

# **INFORMAZIONE DI SICUREZZA**

### **Software QLAB per ecografi Philips. Calcolo errato della frazione di eiezione tramite l'utilizzo di a2DQ e aCMQ.**

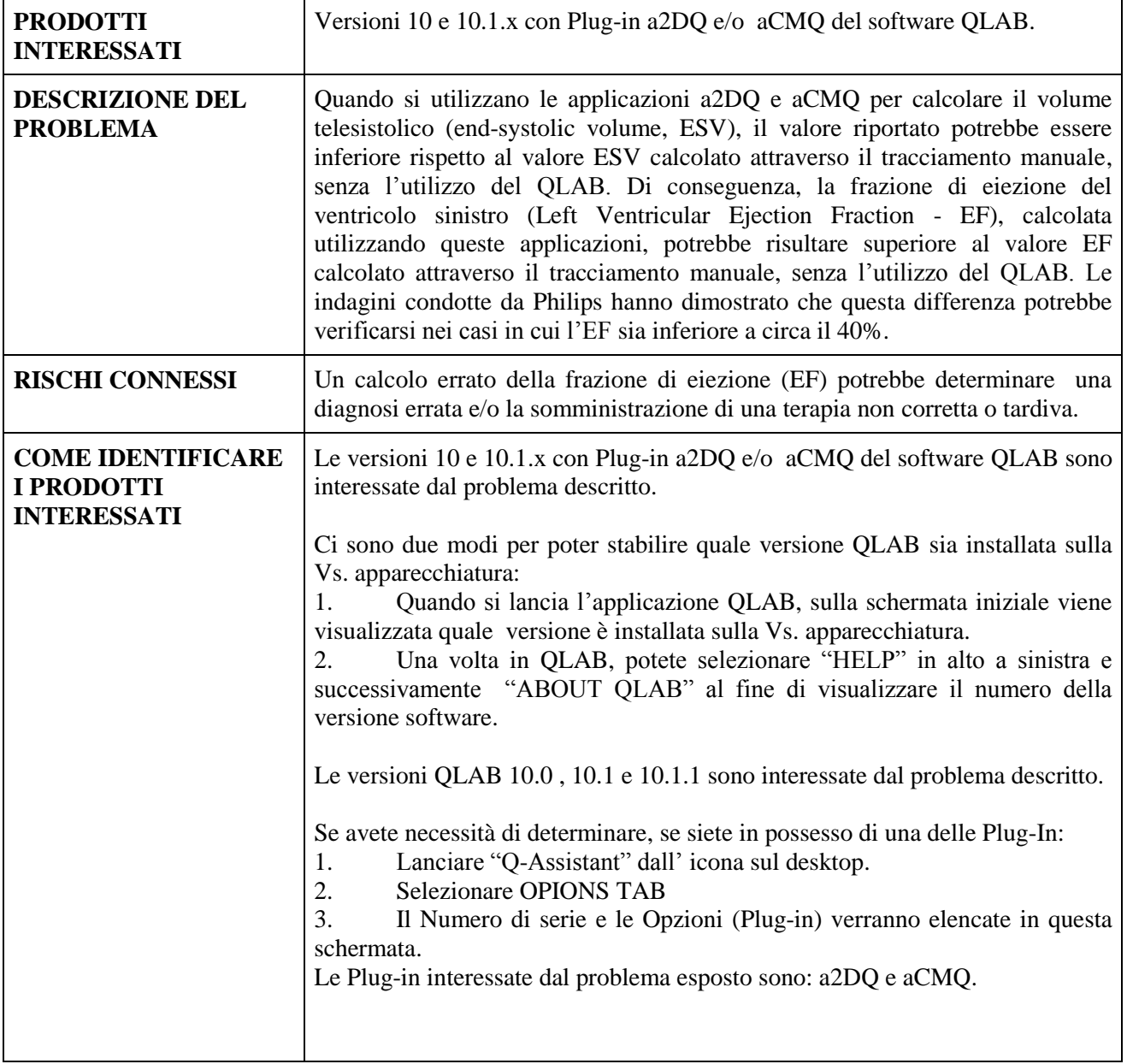

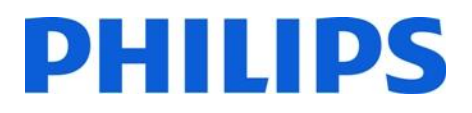

# **INFORMAZIONE DI SICUREZZA**

### **Software QLAB per ecografi Philips. Calcolo errato della frazione di eiezione tramite l'utilizzo di a2DQ e aCMQ.**

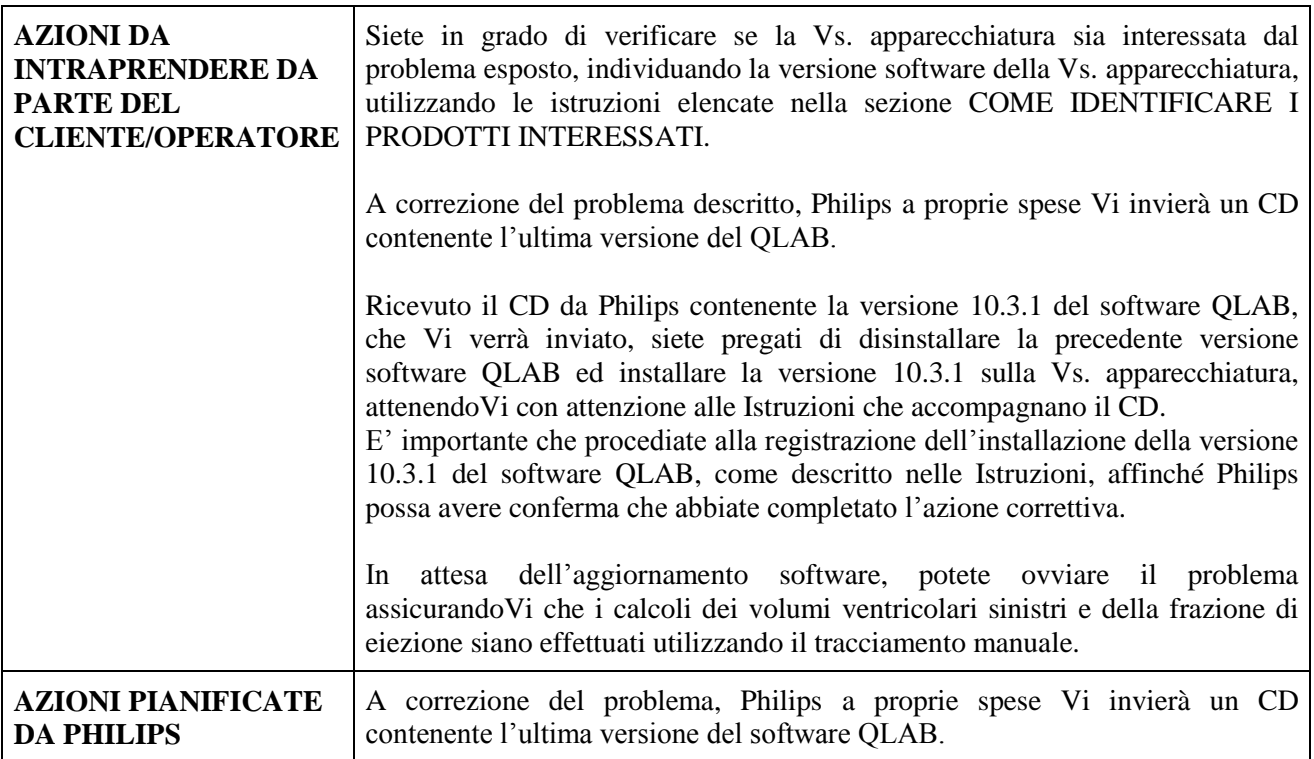